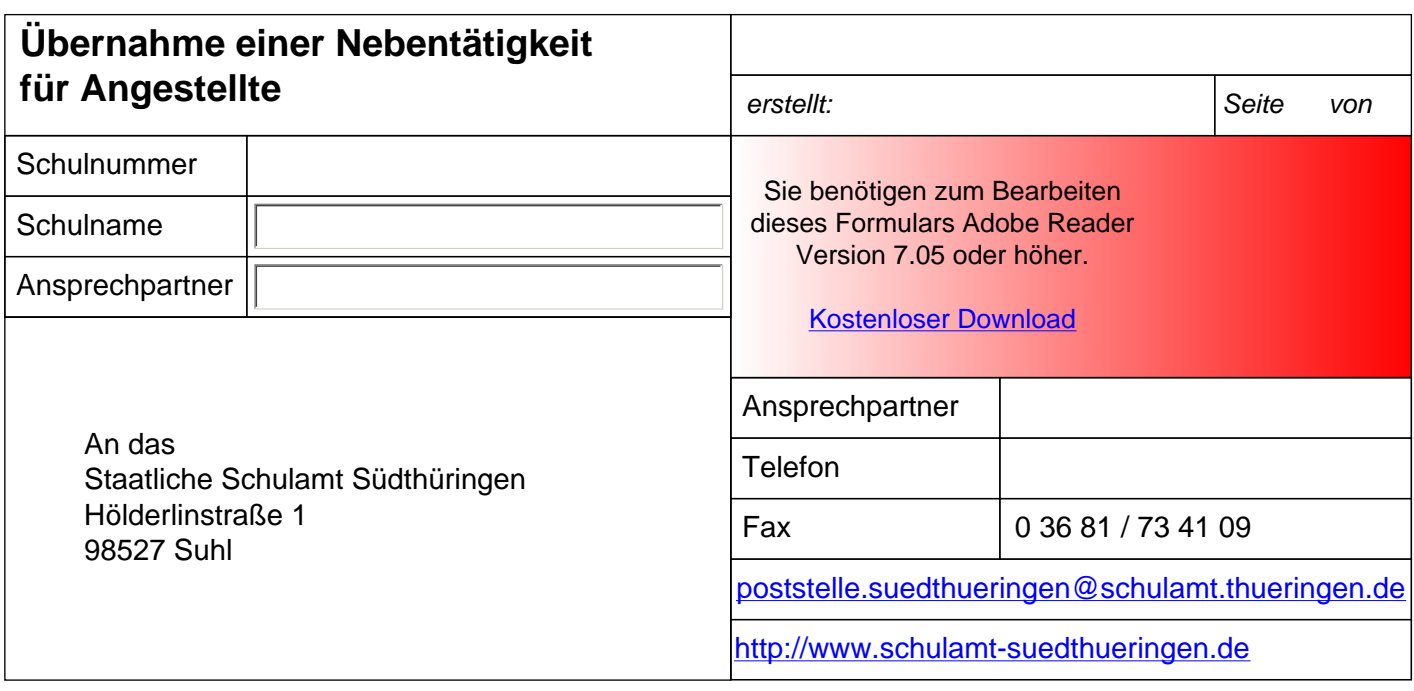

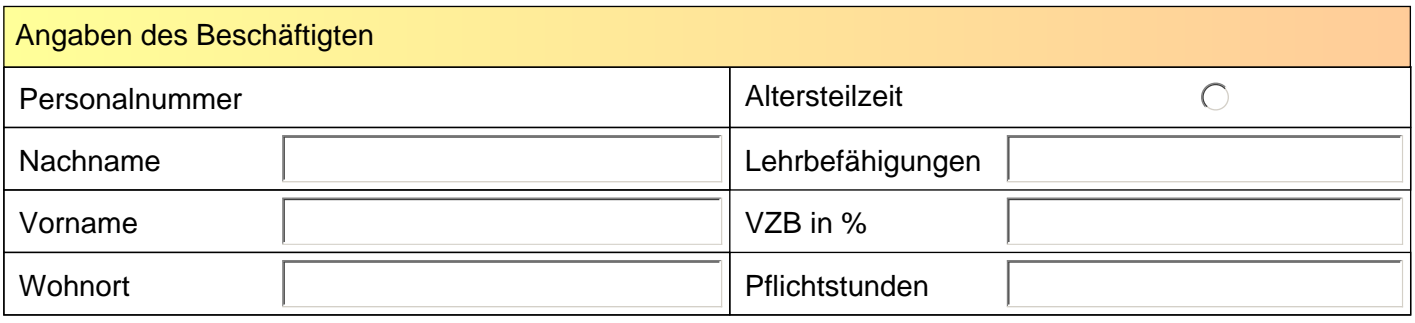

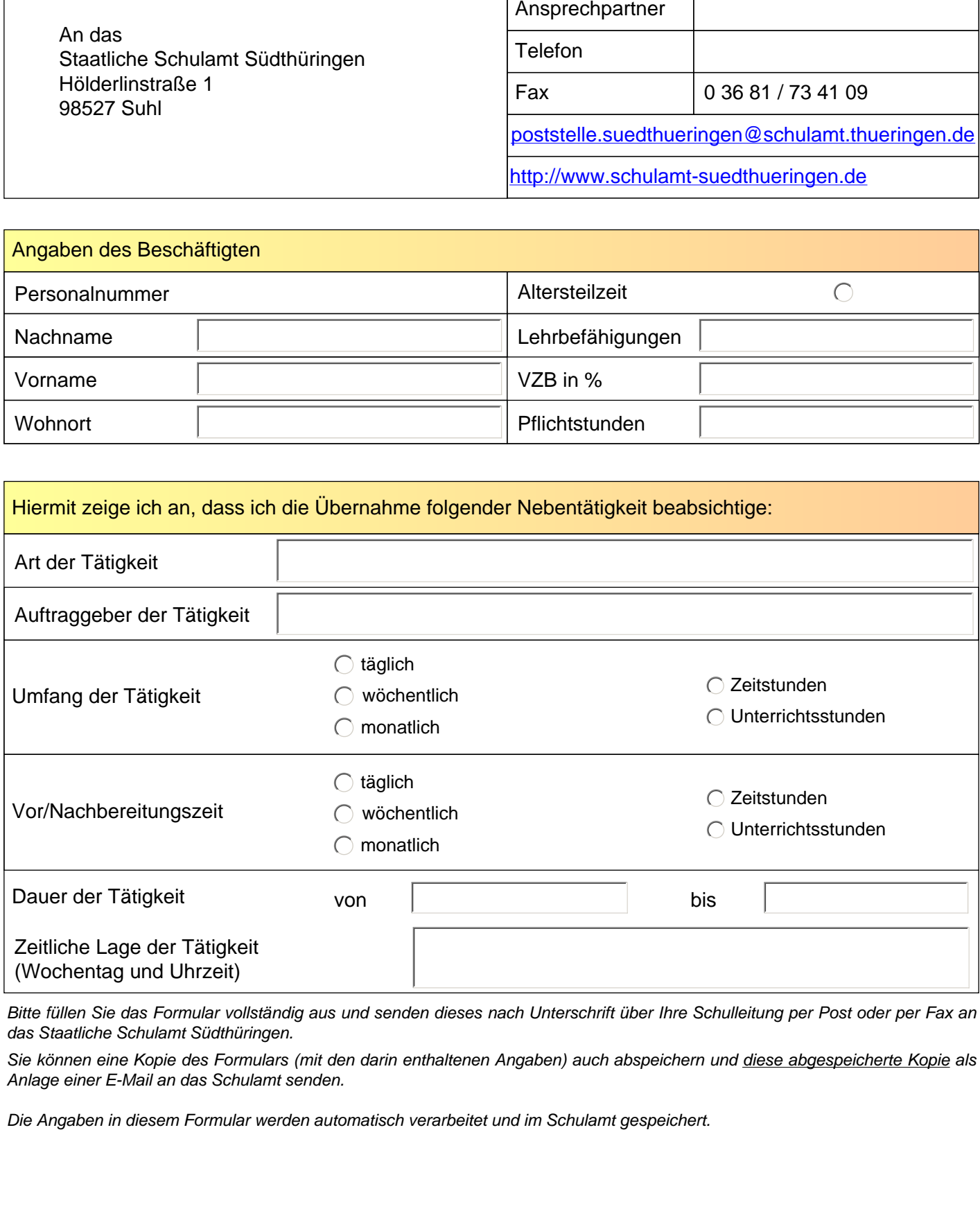

*Bitte füllen Sie das Formular vollständig aus und senden dieses nach Unterschrift über Ihre Schulleitung per Post oder per Fax an das Staatliche Schulamt Südthüringen.* 

*Sie können eine Kopie des Formulars (mit den darin enthaltenen Angaben) auch abspeichern und diese abgespeicherte Kopie als Anlage einer E-Mail an das Schulamt senden.* 

*Die Angaben in diesem Formular werden automatisch verarbeitet und im Schulamt gespeichert.*

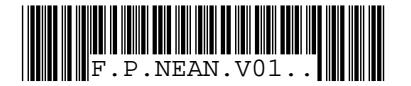

## **Übernahme einer Nebentätigkeit für Angestellte**

**P.NEAN.V01**

## *erstellt: Seite von 20. November 2012 12:52*

**Rur Angestellte** entitle entitle entitled erstellt: 20. November 2012 12:52 Seite 2 von 3<br>Schulnummer: - Schulname: - Ansprechpartner:

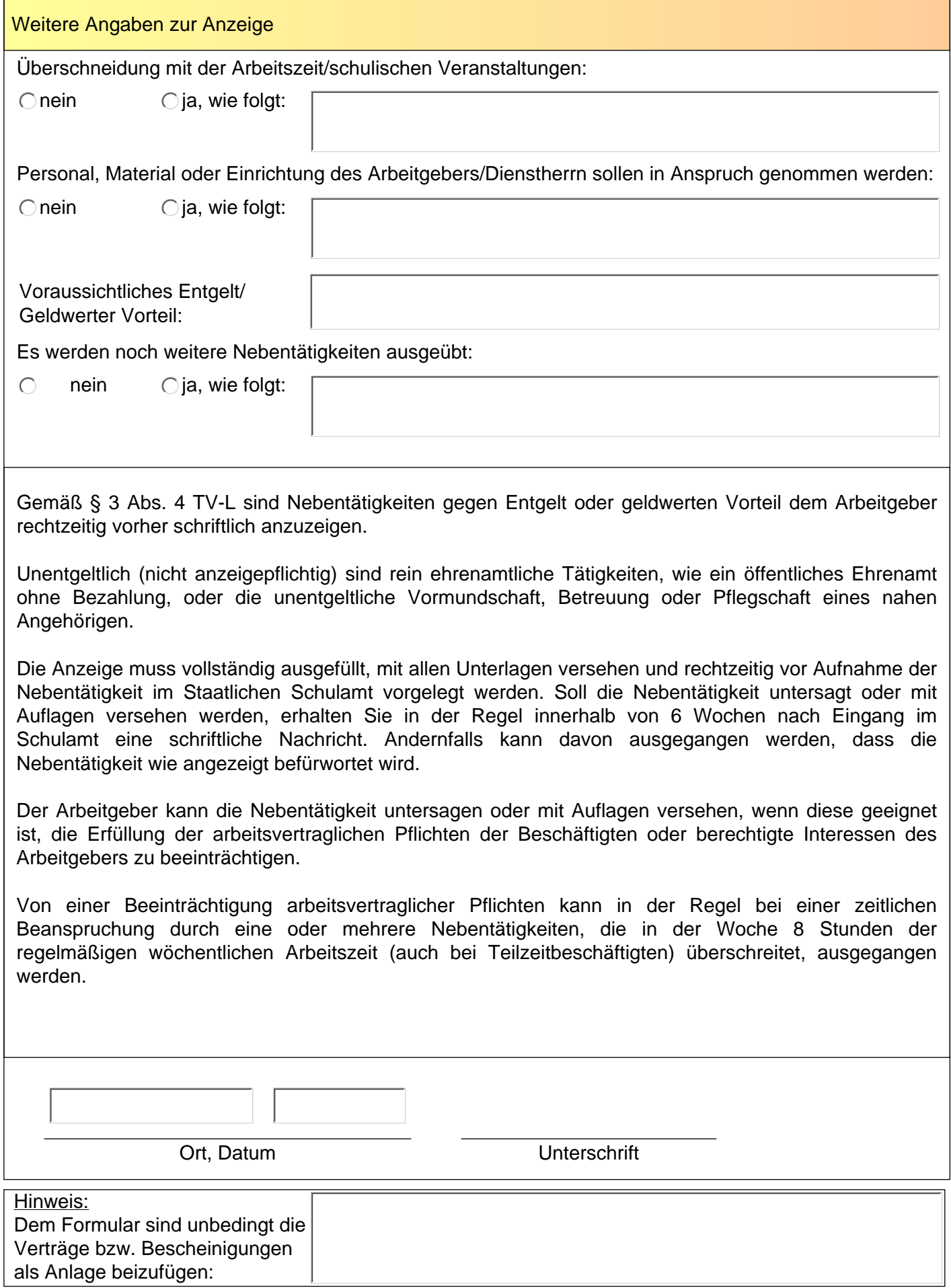

## **Übernahme einer Nebentätigkeit für Angestellte Rur Angestellte** *Schulname: - Ansprechpartner: and and analysis and analysis and analysis and a schulnummer: - Schulname: - Ansprechpartner: <i>Schulname: - Ansprechpartner:*

**P.NEAN.V01**

*erstellt: Seite von 20. November 2012 12:52*

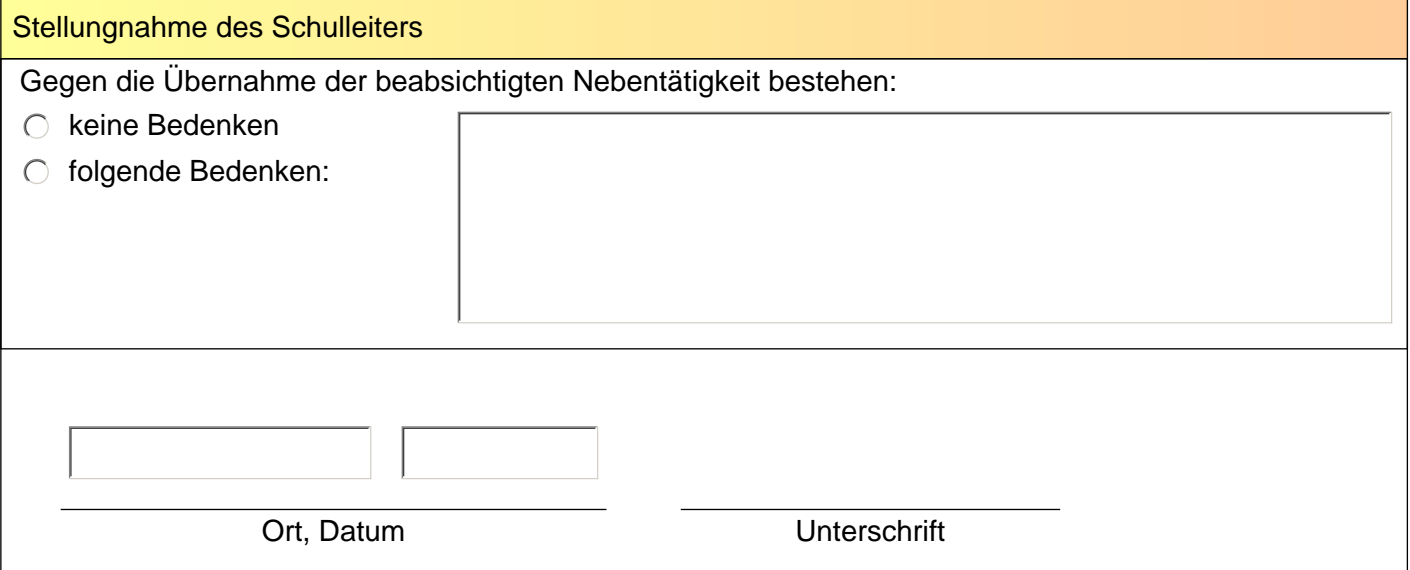

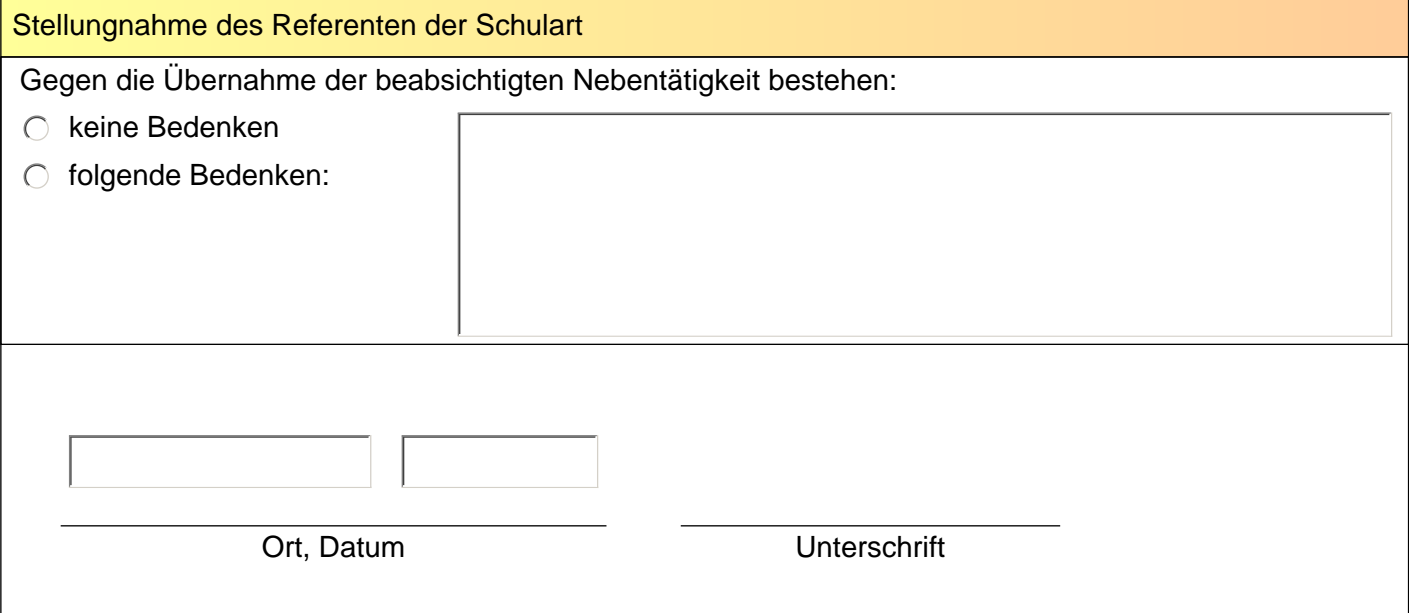

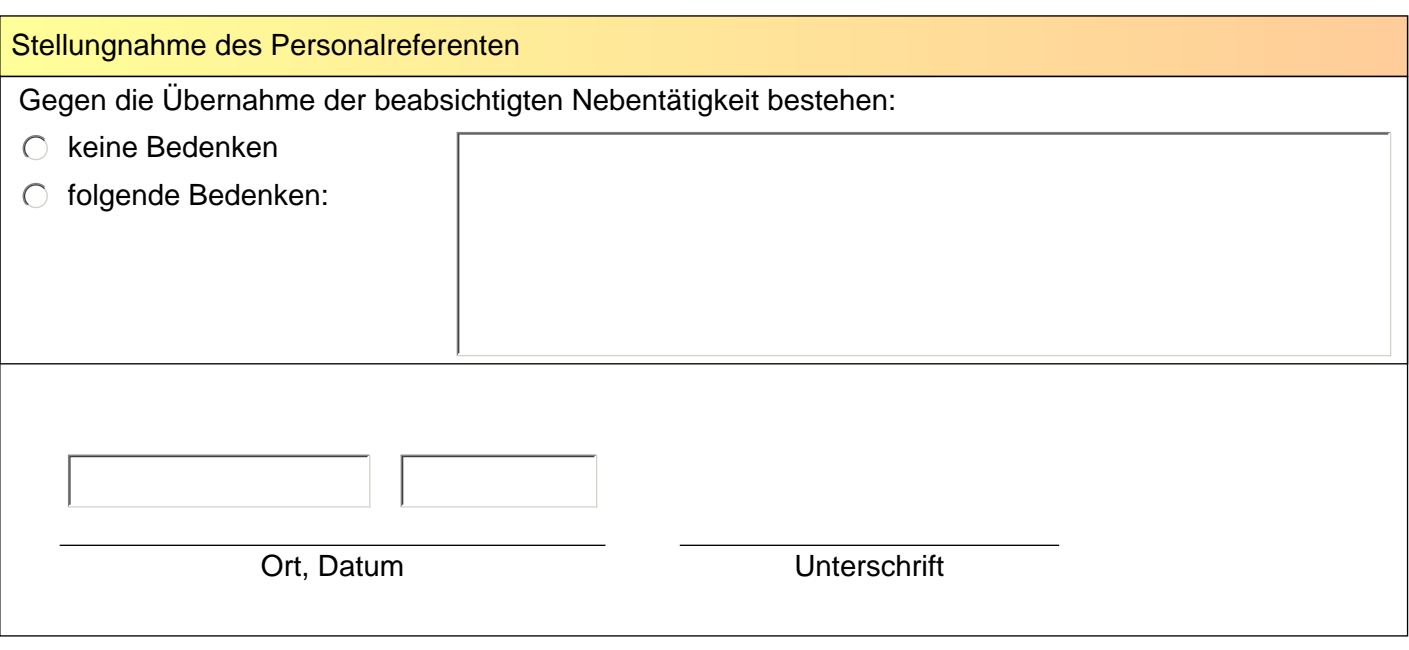